## **PRIVATE CLOUD COMPUTING AND IT'S ADVANTAGES**

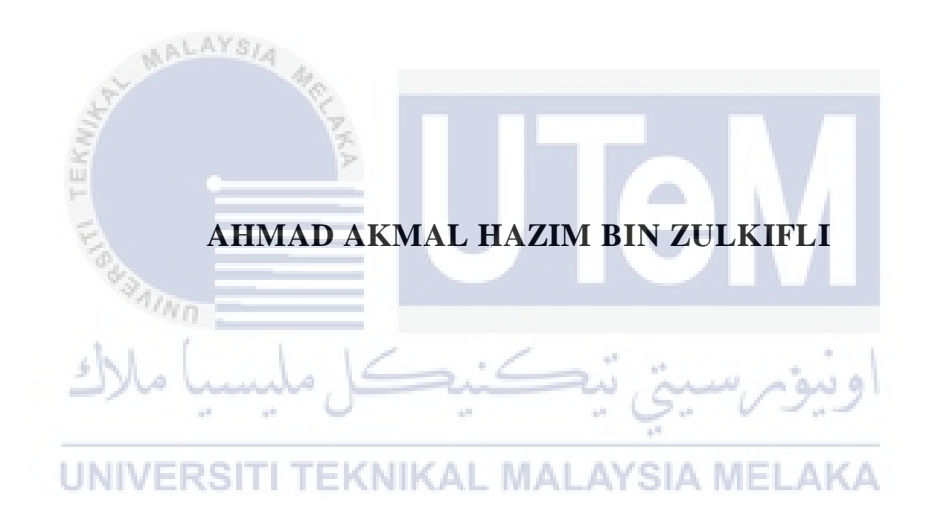

## **UNIVERSITI TEKNIKAL MALAYSIA MELAKA**

## **BORANG PENGESAHAN STATUS LAPORAN**

## JUDUL: [PRIVATE CLOUD COMPUTING AND IT'S ADVANTAGES]

#### SESI PENGAJIAN: [2020 / 2021]

#### Saya: AHMAD AKMAL HAZIM BIN ZULKIFLI

mengaku membenarkan tesis Projek Sarjana Muda ini disimpan di Perpustakaan Universiti Teknikal Malaysia Melaka dengan syarat-syarat kegunaan seperti berikut:

- 1. Tesis dan projek adalah hakmilik Universiti Teknikal Malaysia Melaka.
- 2. Perpustakaan Fakulti Teknologi Maklumat dan Komunikasi dibenarkan membuat salinan unituk tujuan pengajian sahaja.
- 3. Perpustakaan Fakulti Teknologi Maklumat dan Komunikasi dibenarkan membuat salinan tesis ini sebagai bahan pertukaran antara institusi pengajian tinggi.
- 4. \* Sila tandakan  $(\checkmark)$

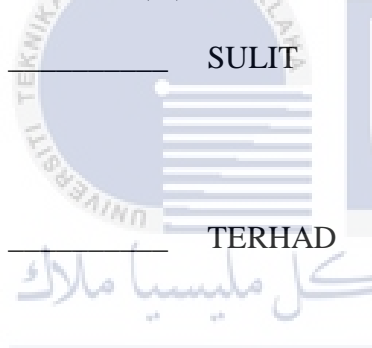

\_\_\_\_\_\_\_\_\_\_ SULIT (Mengandungi maklumat yang berdarjah keselamatan atau kepentingan Malaysia seperti yang termaktub di dalam AKTA RAHSIA RASMI 1972)

TERHAD (Mengandungi maklumat TERHAD yang telah ditentukan oleh organisasi / badan di mana penyelidikan dijalankan)

INIVERSITIDAK TERHAD MALAYSIA MELAKA

 $\overline{a}$ 

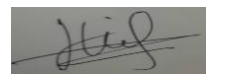

Alamat tetap: BB315 JALAN BELIMBING SETIA 10, TAMAN BELIMBING SETIA, DURIAN TUNGGAL

(TANDATANGAN PELAJAR) (TANDATANGAN PENYELIA)

Ts. Dr. Mohd Rizuan Bin Baharon

Tarikh: 5/9/2021 Tarikh: 5/9/2021

CATATAN: \* Jika tesis ini SULIT atau TERHAD, sila lampirkan surat daripada pihak berkuasa.

## PRIVATE CLOUD COMPUTING AND IT'S ADVANTAGES

## [AHMAD AKMAL HAZIM BIN ZULKIFLI]

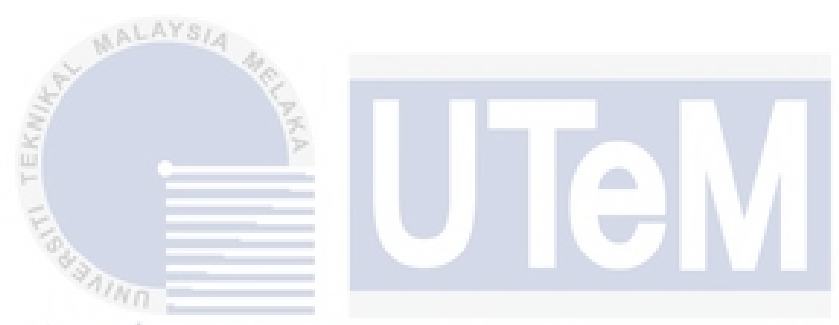

This report is submitted in partial fulfillment of the requirements for the Bachelor of [Computer Science (Computer Security)] with Honours.

UNIVERSITI TEKNIKAL MALAYSIA MELAKA

## FAKULTI TEKNOLOGI MAKLUMAT DAN KOMUNIKASI UNIVERSITI TEKNIKAL MALAYSIA MELAKA

2021

#### **DECLARATION**

I hereby declare that this project report entitled

#### **PRIVATE CLOUD COMPUTING AND IT'S ADVANTAGES**

is written by me and is my own effort and that no part has been plagiarized

without citations.

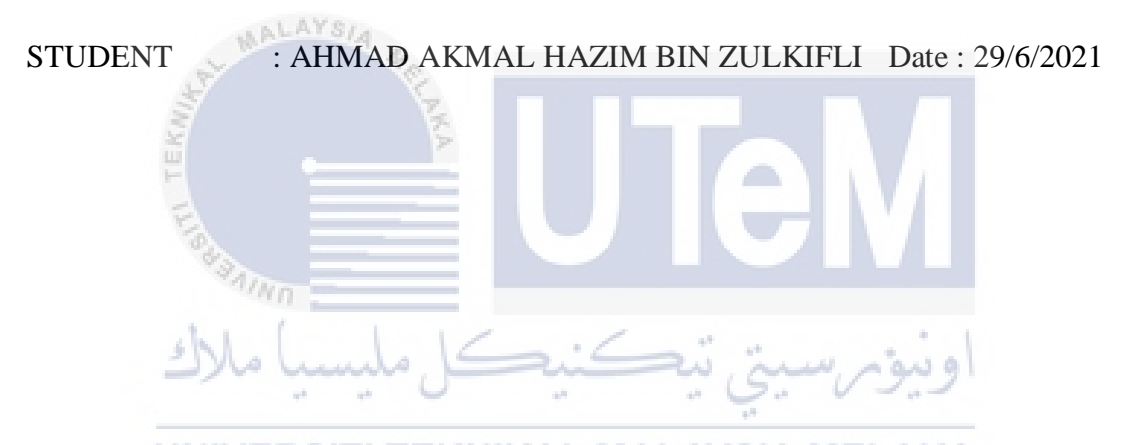

I hereby declare that I have read this project report and found

this project report is sufficient in term of the scope and quality for the award of

Bachelor of [Computer Science (Computer Security)] with Honours.

SUPERVISOR : Ts. Dr. Mohd Rizuan Bin Baharon Date: 5/9/2021 ([NAME OF THE SUPERVISOR])

#### **DECLARATION**

## **DEDICATION**

To my beloved family especially both of my parents for all the moral support they gave me through my hardships and ease and to my valuable friends for helping me out through this semester.

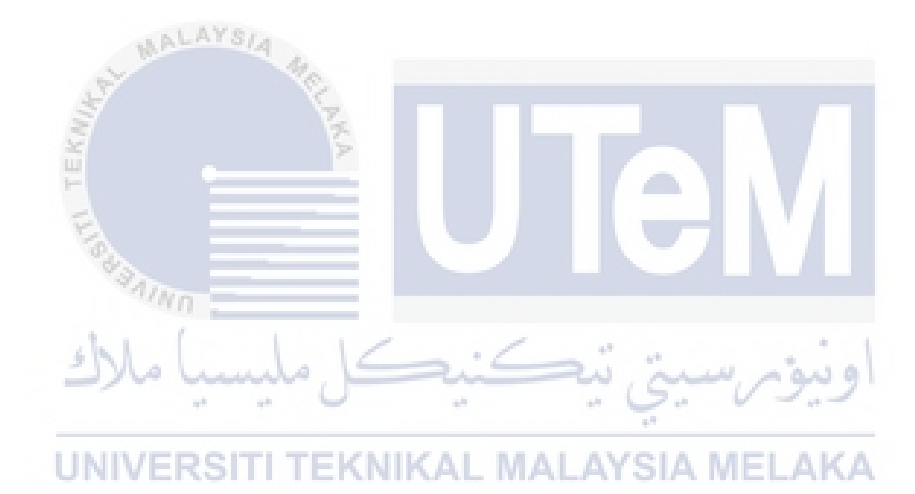

#### **ACKNOWLEDGEMENTS**

All praise to Allah because of Him, I manage to complete this Final Year Project (FYP). I would like to express my gratitude to my project supervisor, Ts. Dr. Mohd Rizuan Bin Baharon on his invaluable advice, guidance and his enormous patience throughout the development of the project and research. Without his guide, this report and project cannot be completed. Next, I would like to express my gratitude to my beloved parents who have helped and given me support, motivation and encouragement throughout my project. In addition, I would like to thank everyone, especially my friends who had contributed to the successful completion of this project. I managed to complete my report and also my project which is Benefits of Private Cloud Security.

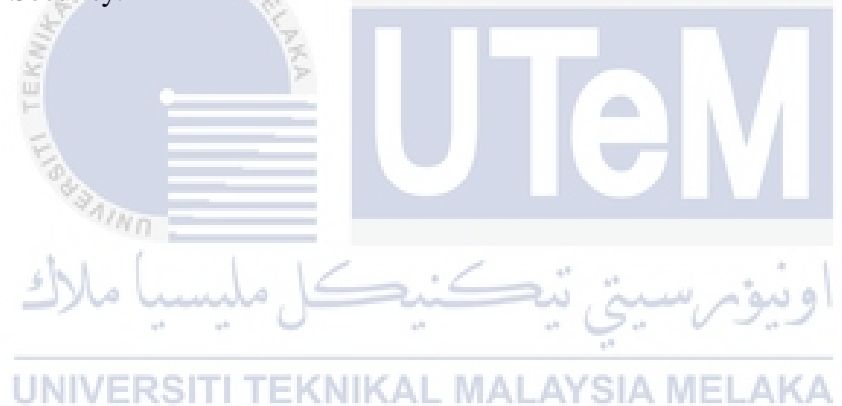

#### **ABSTRACT**

Cloud computing is becoming more popular norm for accessing computing resources. Cloud computing security or also known as cloud security can also be defined as security measures configured to protect cloud data, support regulatory compliance and protect customers' privacy as well as setting authentication rules for individual users and devices. However, when using public cloud, the biggest threat is the potential security issues due to multiuser nature of public clouds. This is because of the users that use them over the Internet on a pay-per-use basis share resources and costs. On the contrary, private cloud security do not have these issues. Private cloud is a cloud computing environment dedicated to a single customer. This project investigates private cloud security by developing a secure private cloud using a private server. By implementing this private cloud, a secure storage space can be provided to the cloud user with an enhanced security feature.

UNIVERSITI TEKNIKAL MALAYSIA MELAKA

We hunde

وسؤمرسيتي نبع

#### **ABSTRAK**

Pengkomputeran awan menjadi norma yang lebih popular untuk mengakses sumber pengkomputeran. Keselamatan pengkomputeran awan atau juga dikenal sebagai keamanan awan juga dapat didefinisikan sebagai langkah-langkah keamanan yang dikonfigurasi untuk melindungi data awan, mendukung pematuhan peraturan dan melindungi privasi pelanggan serta menetapkan peraturan pengesahan untuk pengguna dan perangkat individu. Namun, ketika menggunakan awan awam, ancaman terbesar adalah masalah keselamatan yang berpotensi kerana sifat awan awam yang pelbagai. Ini kerana pengguna yang menggunakannya melalui Internet secara bayar per penggunaan berkongsi sumber dan kos. Sebaliknya, keselamatan awan peribadi tidak mempunyai masalah ini. Awan peribadi adalah persekitaran pengkomputeran awan yang didedikasikan untuk satu pelanggan. Projek ini menyiasat keselamatan awan peribadi dengan mengembangkan awan peribadi yang selamat menggunakan pelayan peribadi. Dengan menerapkan awan peribadi ini, ruang penyimpanan yang selamat dapat diberikan kepada pengguna cloud dengan fitur keamanan yang ditingkatkan.

UNIVERSITI TEKNIKAL MALAYSIA MELAKA

## **TABLE OF CONTENTS**

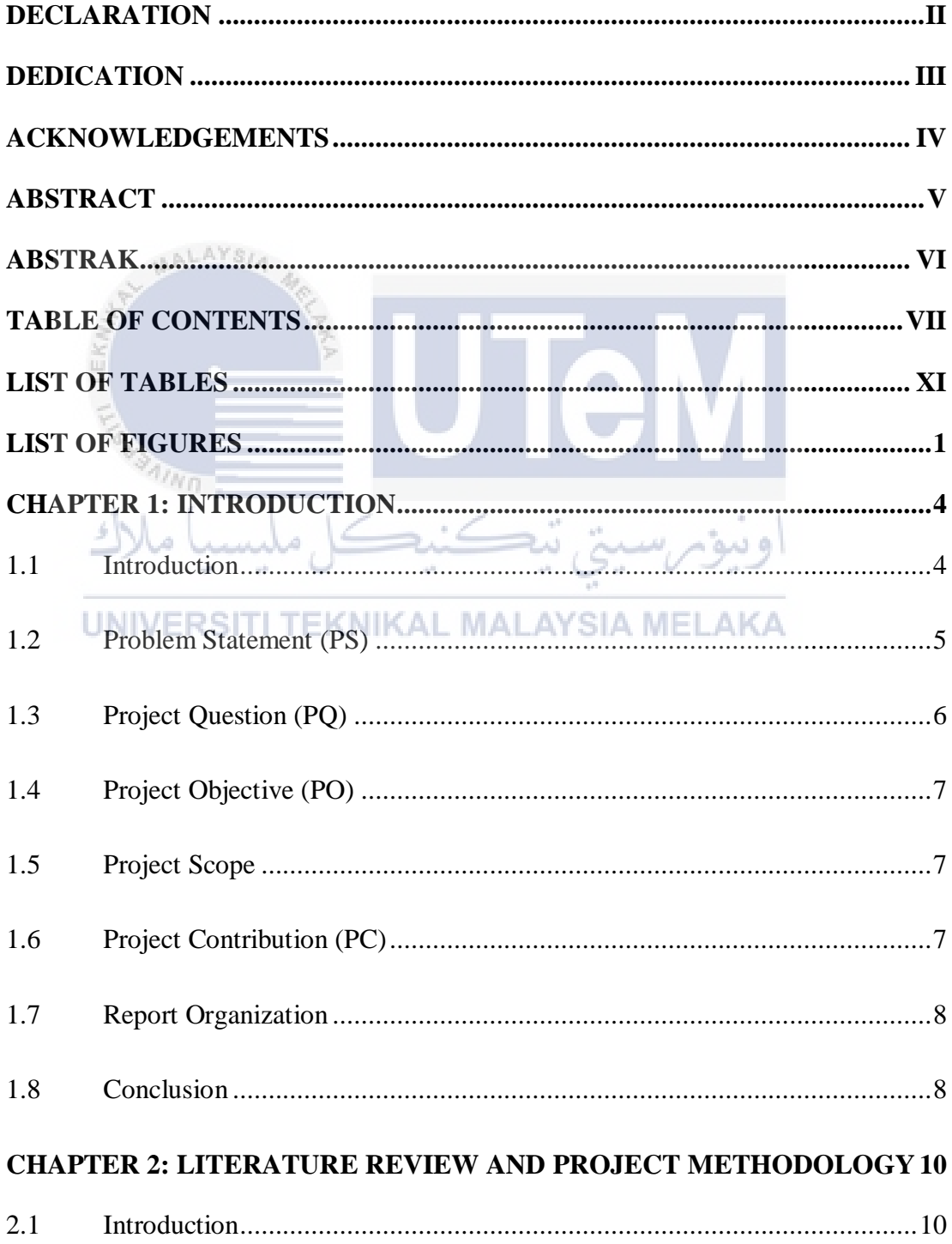

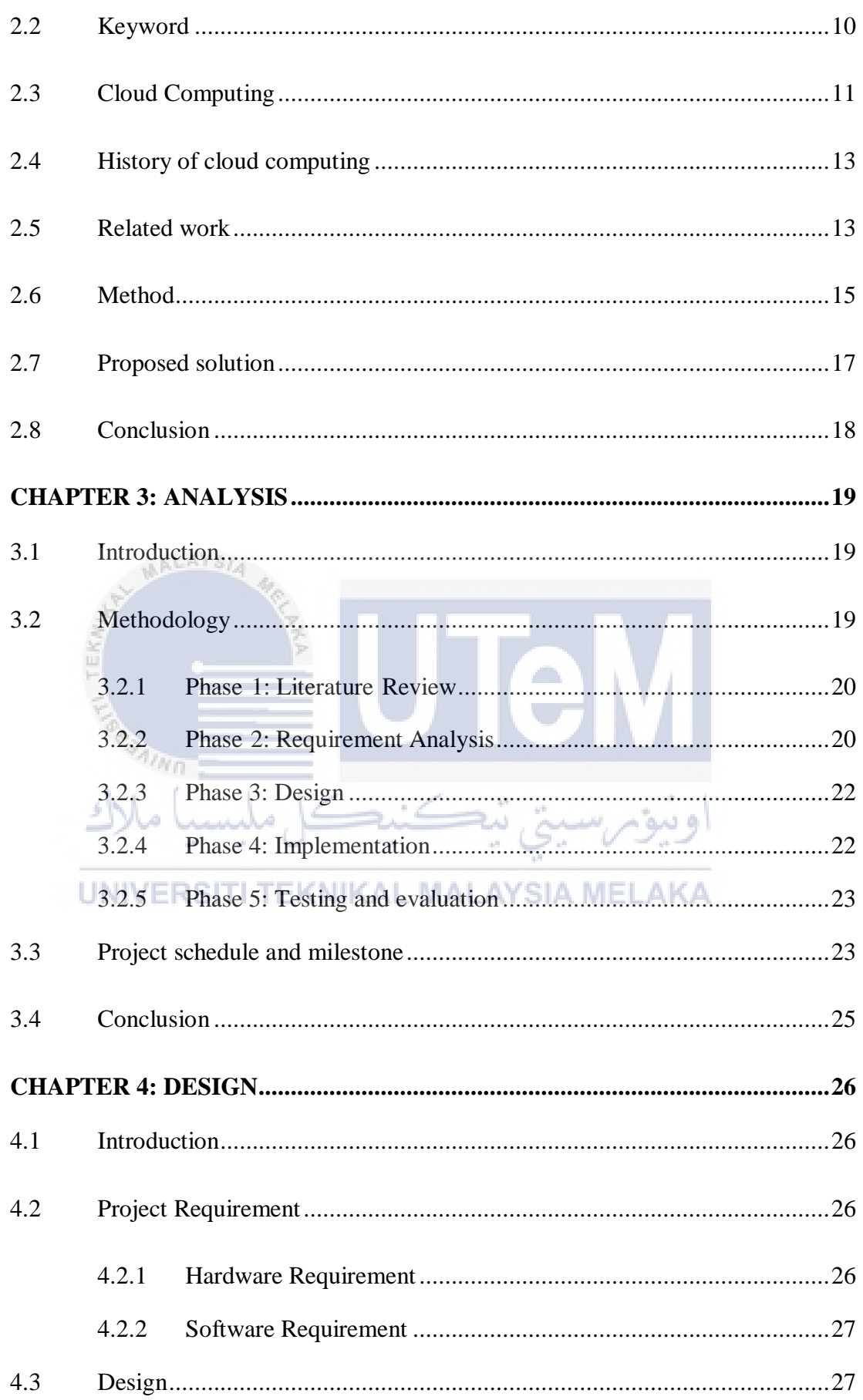

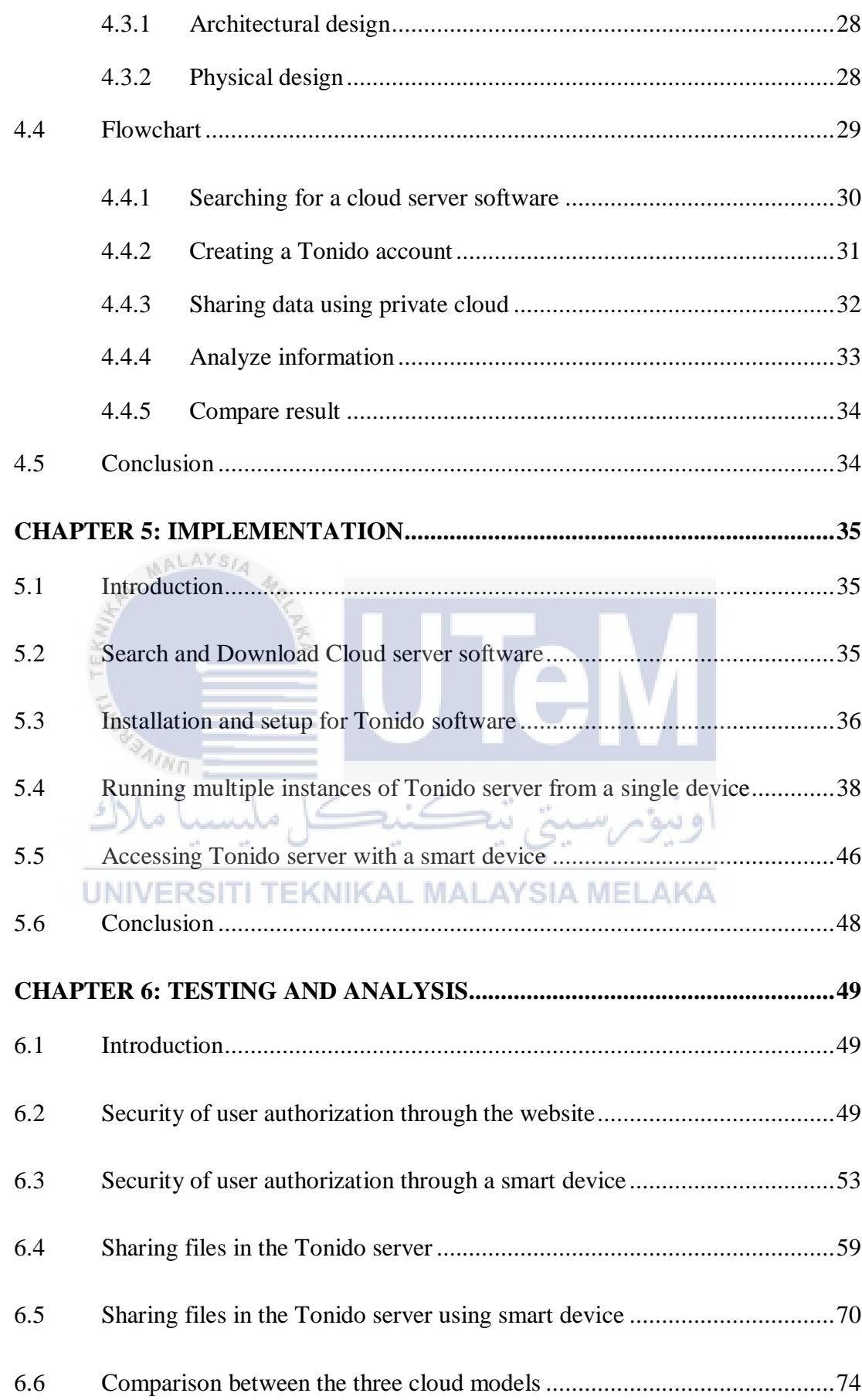

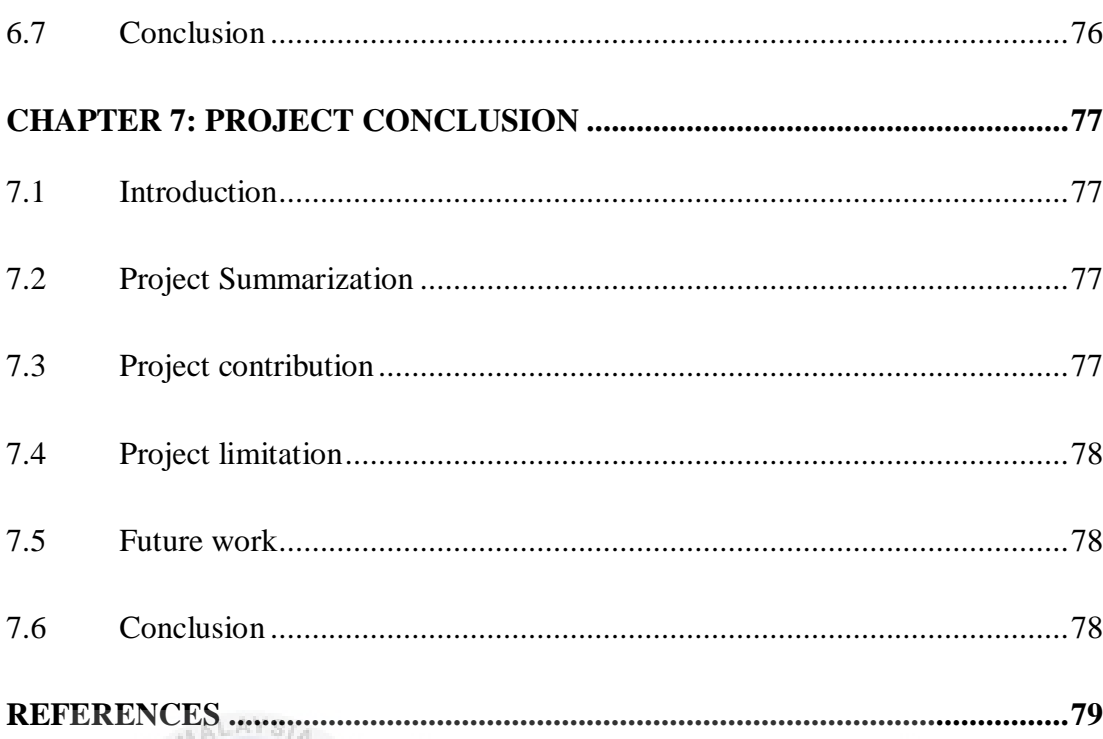

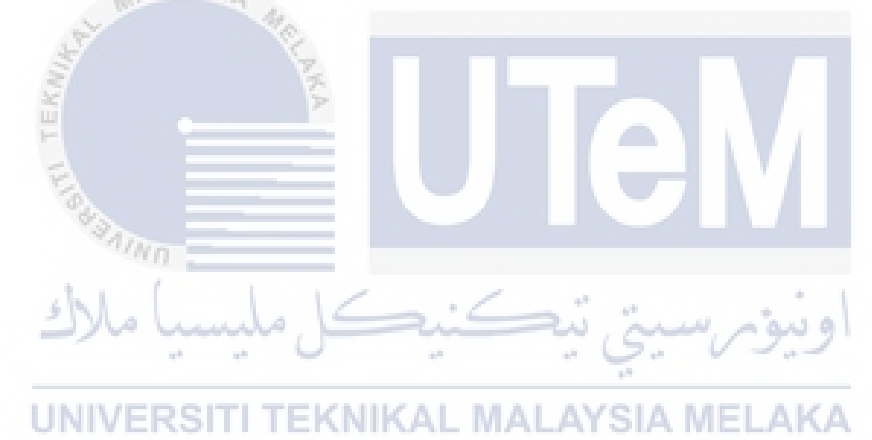

 $\mathbf{\bar{X}}$ 

## **LIST OF TABLES**

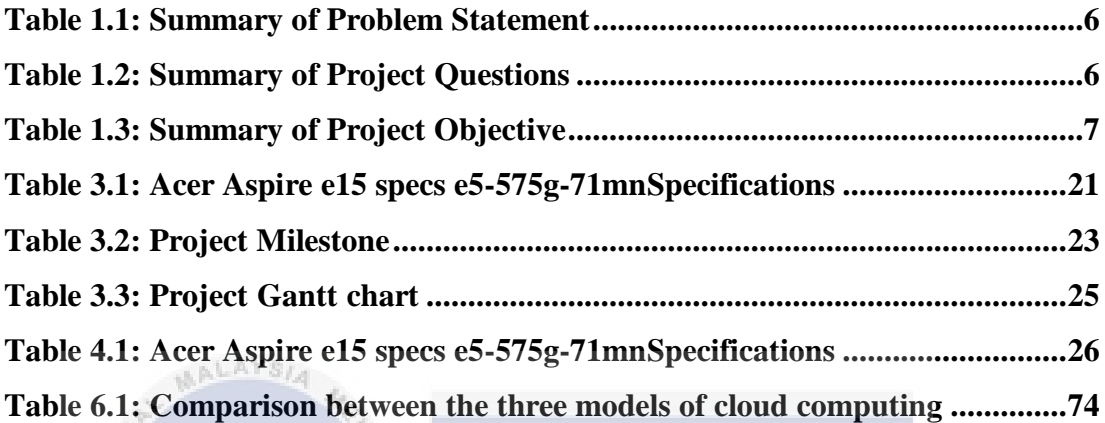

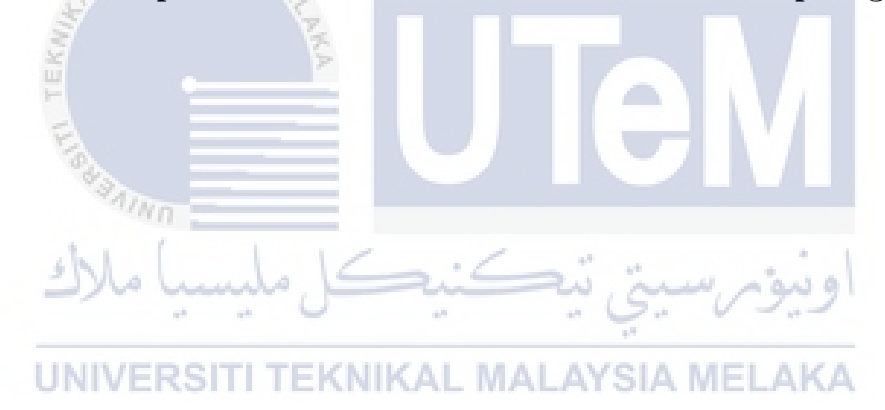

## **LIST OF FIGURES**

## **PAGE**

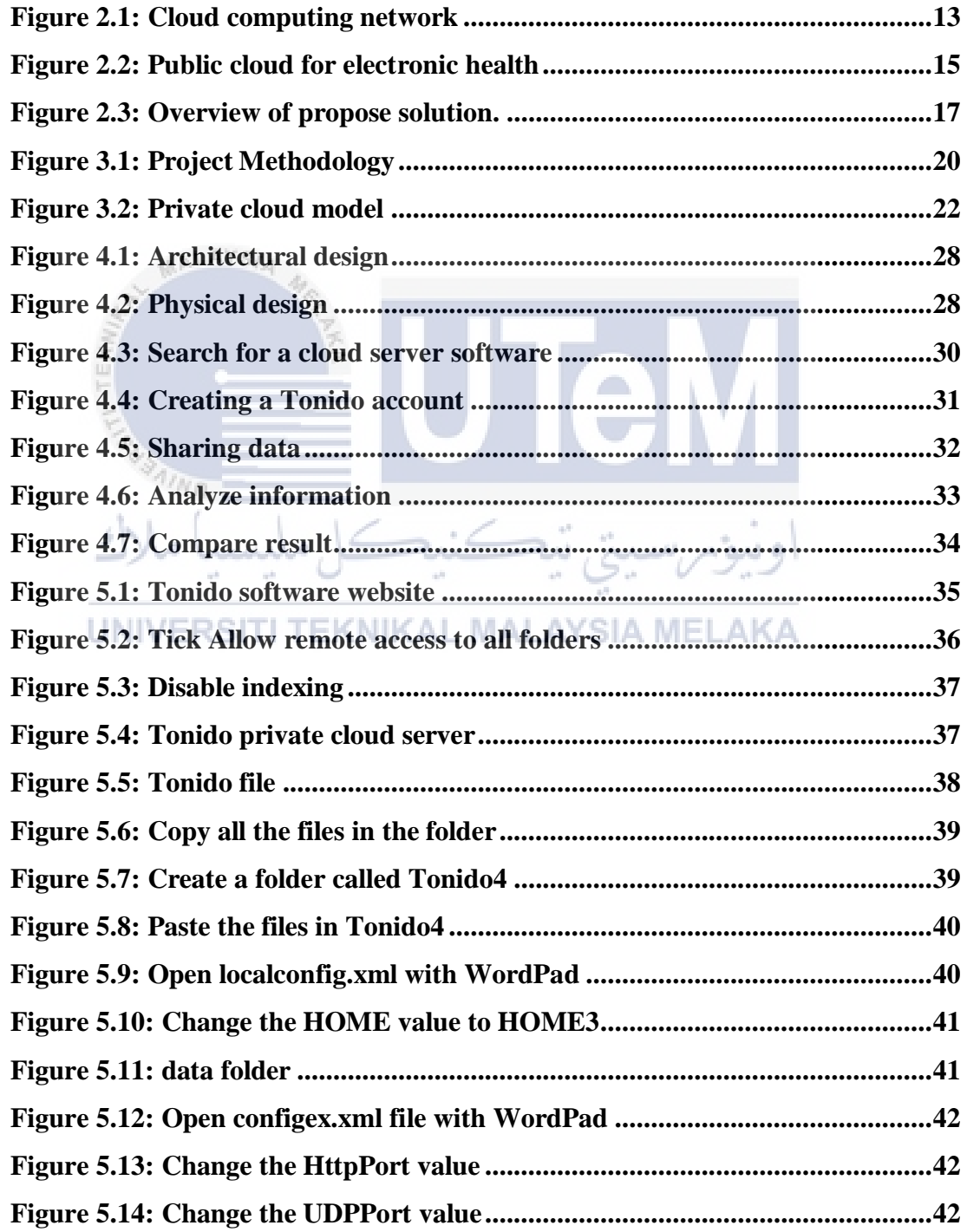

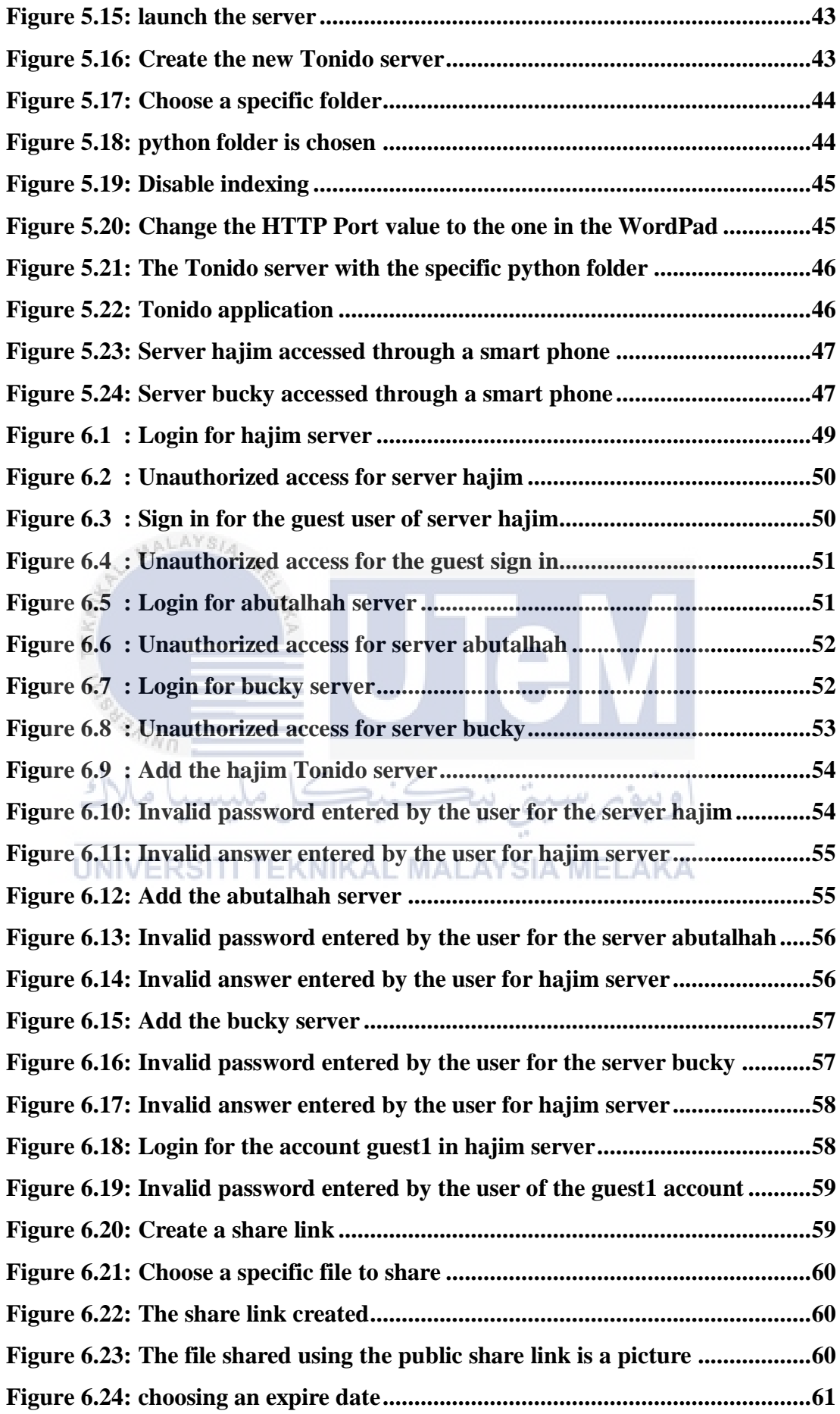

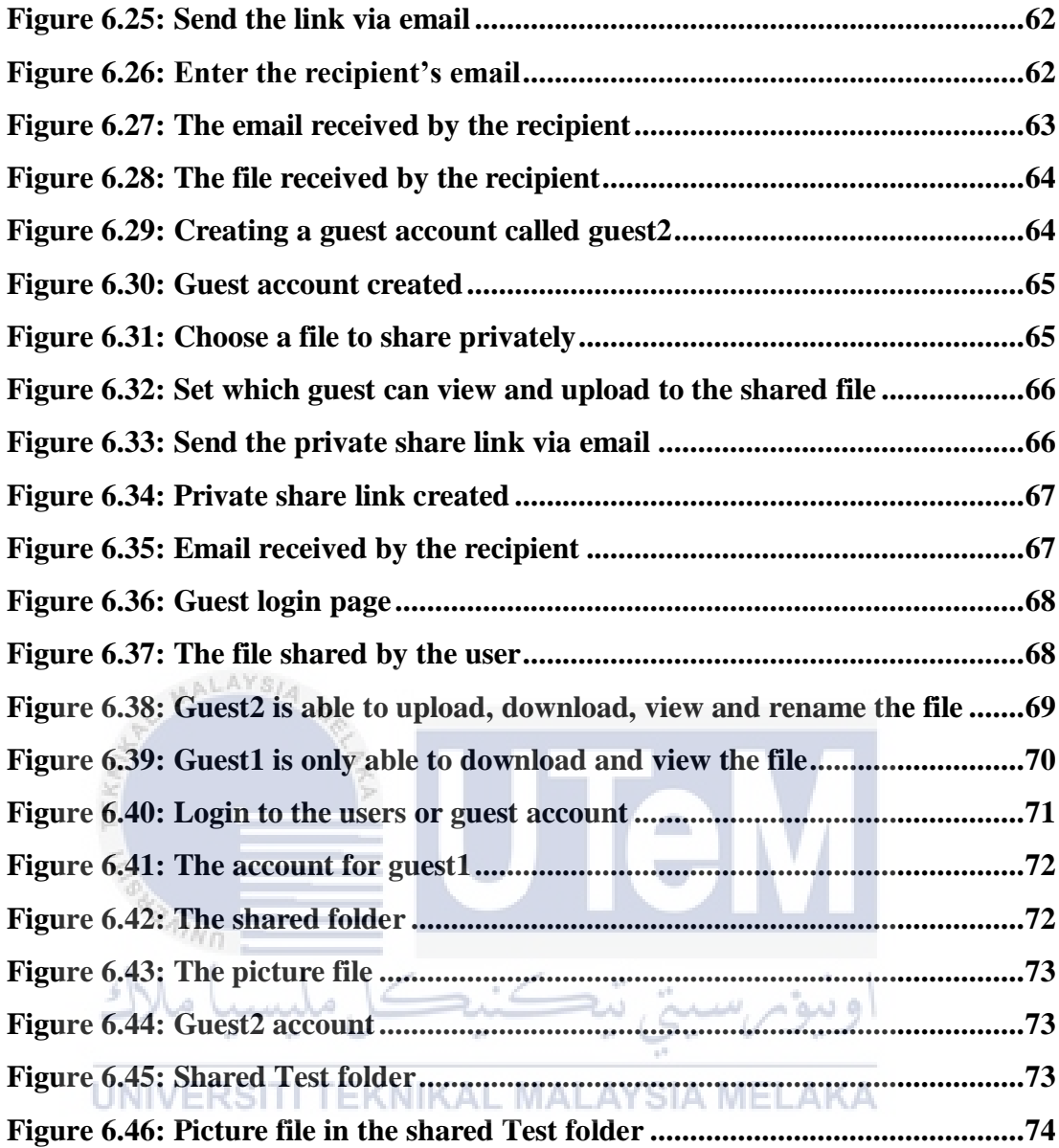

#### **CHAPTER 1: INTRODUCTION**

#### **1.1 Introduction**

Cloud computing was first introduced on August 9, 2006 by Google CEO Eric Schmidt. Cloud computing is the distribution of computing resources. On the Internet, which includes servers, storage, databases, networking, applications, analytics, and intelligence. Customers use cloud computer on a daily basis, sending an email, watching movies or TV, editing documents, playing games, listening to music or storing pictures and other files, is mostly done by using cloud computing. Customers also store their important data over the internet to an offsite cloud storage system that is accessible from any device and location. Cloud security is crucial as customers want to be sure that their data stored in the cloud are safe. Cloud security, also called cloud computing security, is a set of policies, controls, procedures, and technologies that work together to safeguard cloud-based applications, data, and infrastructure. These protection mechanisms are set up to protect cloud data, help regulatory enforcement, protect consumer privacy, and set up authentication rules for individual users and devices.

There are three different types of primary cloud environments. The three different environments are public cloud services, private clouds and hybrid clouds. In public cloud services, identity management, authentication, and access control are critical since they are hosted by third-party cloud service providers and are typically accessible via web browsers. Examples are for this type of environments are Amazon Web Services (AWS), Microsoft Azure, Google Cloud. Private cloud is when the provider provides exclusive access and usage rights on the infrastructure and computational resources to its consumers. The cloud infrastructure and resources may be hosted in consumer premises or outsourced to a third-party hosting organization and so can be managed by the consumer or by the third party by Rakesh Kumar and Rinkaj Goyal (2019). Hybrid cloud is a composition of two or more clouds (public, on-site private, on-site community, off-site private and off-site community). The individual clouds in composition remains a distinct entity but provide standard or proprietary interfaces for application and data portability between them by Rakesh Kumar and Rinkaj Goyal (2019).

Knowing this, some organizations or companies use the cloud services to store crucial data and information. With cloud computing services, organizations or companies can extremely access data easily at any location and device, maintain consistency between users, allows for remote programs, easy data backup and many more.

However, finding the most suitable and secure type of cloud computing service can be a formidable task because all the different types of cloud computing environment have great benefits. For this research the researcher will focus on private cloud computing environment.

#### **1.2 Problem Statement (PS)**

Almost every company has incorporated cloud computing into their operations to various degrees. With the introduction of the cloud, however, comes the need to ensure that the organization's cloud protection policy is capable of defending against the top cloud security threats. Cloud data breaches are often caused by misconfigured cloud security settings. Other than data breaches, unauthorized access often occurs in cloud computing system. Many companies' cloud protection posture management policies are insufficient to safeguard their cloud-based infrastructure. Cloud-based deployments, unlike on-premises networks, are outside the network perimeter and directly available from the public Internet. While external data sharing is an amazing feature, it can also be a crucial cloud security risk. Table 1.1 illustrate the summary of problem statement

| <b>PS</b>       | <b>Problem Statement</b>                                                    |  |  |  |
|-----------------|-----------------------------------------------------------------------------|--|--|--|
| PS <sub>1</sub> | Data breaches are often caused by misconfigured cloud<br>security settings. |  |  |  |
| PS <sub>2</sub> | Unauthorized access often occurs in cloud computing system.                 |  |  |  |
| PS <sub>3</sub> | External data sharing can also be a crucial cloud security risk.            |  |  |  |

Table 1.1: Summary of Problem Statement

#### **1.3 Project Question (PQ)**

**AALAYSIA** In cloud computing, we need to study what is the differences between available models in deep learning. Next, conducting research on the available methods and techniques that can be used or enhanced to mitigate problems stated in Table 1.1. Next, implementing knowledge gained from the research that has been made to show proof of concept is achieved successfully. Table

1.2 shows the summary of project questions.

Table 1.2: Summary of Project Questions

ا و سوّ

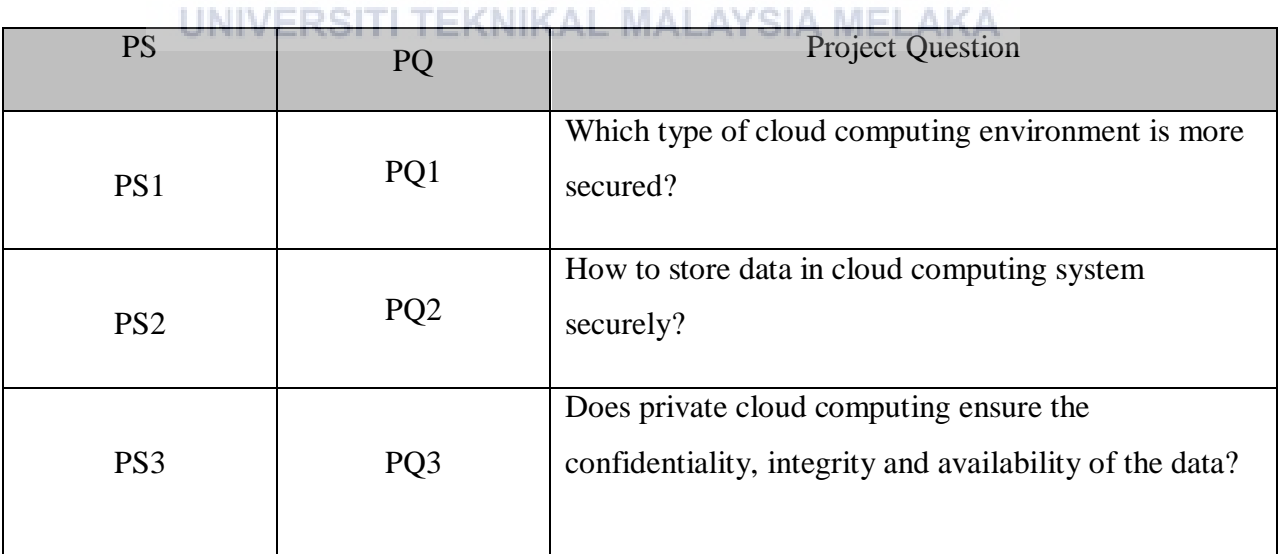

#### **1.4 Project Objective (PO)**

The project will take two objectives to determine that the project done properly and accomplished to the get the required output as issued in the preceding section. The table 1.3 displays the summary of project objective.

| <b>PS</b>       | PQ              | PO              | Project Objective                                                                                                    |
|-----------------|-----------------|-----------------|----------------------------------------------------------------------------------------------------|
| PS1             | PQ1             | PO <sub>1</sub> | To compare the security criteria of a cloud<br>computing system that is suitable to store sensitive<br>data.                      |
| PS <sub>2</sub> |                 | PO2             | To store sensitive data using private cloud<br>computing.                                                                         |
| PS <sub>3</sub> | PO <sub>3</sub> | PO <sub>3</sub> | To evaluate if private cloud computing security<br>system ensures the confidentiality, integrity and<br>availability of the data. |

Table 1.3: Summary of Project Objective

## **1.5 Project Scope**

The project focused on the security and the benefits of the private cloud security environment in protecting the information stored in the cloud. The process will include creating a private cloud security using Tonido software.

#### **1.6 Project Contribution (PC)**

Nowadays, cloud computing security is the most widely used service of this era. Organizations with a private cloud have more leverage over security procedures and problems like data residency. In general, due to their familiarity with and understanding of the entire technology solution, private cloud administrators are better able to handle compliance issues. Thus, by using the best approaches and solution it could increase the security and protection for the data and information stored in the cloud.

#### **1.7 Report Organization**

#### Chapter 1: Introduction

This chapter contains the introduction, problem statement, project question, project objective, project scope, and project contribution

Chapter 2: Literature Review

This chapter contains the description and the explanation of the project with supporting article, journal, books, and websites.

Chapter 3: Project Methodology

Contain workflow or method to complete the project.

Chapter 4: Analysis and Design

This chapter contains all the design of the project, including the architecture design of the private cloud computing system.

a ser

#### Chapter 5: Implementation

This chapter contains on how I implement the private cloud computing وسؤمرسين تبح security system.

## Chapter 6: Testing and Validation MALAYSIA MELAKA

Contain the testing of the private cloud computing security system for its confidentiality and integrity

Chapter 7: Project Conclusion

Summarize the whole project and what improvement it can do for the future.

#### **1.8 Conclusion**

To summarize, the purpose of this chapter is to describe the general background and better understanding of the project proposes, how it can help customers and organizations secure and protect important and critical data

into the cloud server and minimize the risk and threats. This research will be focusing on private cloud and its benefits.

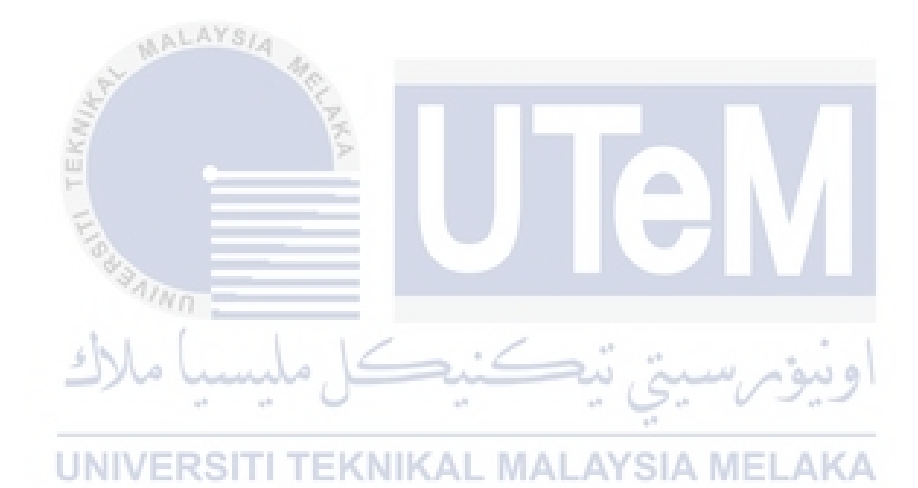

#### **CHAPTER 2: LITERATURE REVIEW AND PROJECT METHODOLOGY**

#### **2.1 Introduction**

The comprehensive chapter will give information in detail on literature studies on cloud computing, cloud computing security and types of cloud computing services. Furthermore, the literature review expresses every single thing affiliated to the research in particulars of definition, architecture, advantages and disadvantages of each method. Moreover, this chapter will also describe the types cloud computing security and tools being used to implement this project. Therefore, this chapter needs to explain the details of the preceding work that implemented research which most alike to the research and development that is currently implementing. Lastly, this part will contrast the method that will be used to the methods of the preceding work.

#### **2.2 Keyword**

# **Cloud computing:** Cloud computing is the transmission of computer services

such as servers, storage, databases, networking, software, analytics, and intelligence over the Internet ("the cloud") in order to enable faster innovation, more flexible resources, and cost savings.

**Cloud computing security:** Cloud security, often referred to as cloud computing security, is a collection of rules, controls, procedures, and technologies that work together to safeguard cloud-based systems, data, and infrastructure.

**Private cloud:** Computing services provided to a chosen group of users rather than the broader public via the Internet or a private internal network.

**Public cloud:** The public cloud is described as computer services made available to anyone who wishes to use or buy them through the public Internet by third-party providers.

**Hybrid cloud:** A hybrid cloud system is one that mixes a private cloud with one or more public cloud services, with proprietary software allowing communication between them.

#### **2.3 Cloud Computing**

Cloud computing virtualization technology provides end users with efficient resources. Manageability, scalability, and availability are all properties of cloud computing. Furthermore, cloud computing offers cost savings, ondemand service, convenience, universality, multi-tenancy, flexibility, and stability. Three service delivery methods and three development patterns are primarily provided by cloud computing. Platform as a service (PaaS), infrastructure as a service (IaaS), and software as a service (SaaS), public cloud, private cloud, hybrid cloud. Iaas treats computer hardware (network storage, virtual server/ computer, data center, processor and memory) as a service and provides infrastructure scalability and provisioning issues without requiring significant capital and time (PanJun Sun, 2020). IaaS also focuses on security features such as firewalls, virtual machine monitoring, intrusion detection, and other areas. PaaS locates in the middleware of the service model and provides services in the form of development tools, frameworks, architectures, programs and integrated development environments (PanJun Sun, 2020). Third-party partnerships, lifecycle development, and underlying infrastructure security are just a few of the problems that PaaS faces. SaaS is a collection of remote computing services that enables thirdparty vendors to remotely deploy applications (PanJun Sun, 2020). Customers can access cloud service provider apps on the cloud infrastructure over the Internet. Private cloud is the provider provides exclusive access and usage rights on the infrastructure and computational resources to its consumers. The cloud infrastructure and resources may be hosted in consumer premises or outsourced to a third-party hosting organization and so can be managed by the consumer